## **General Options**

The **General** tab allows you to specify the output of your quiz: title, destination, and composition.

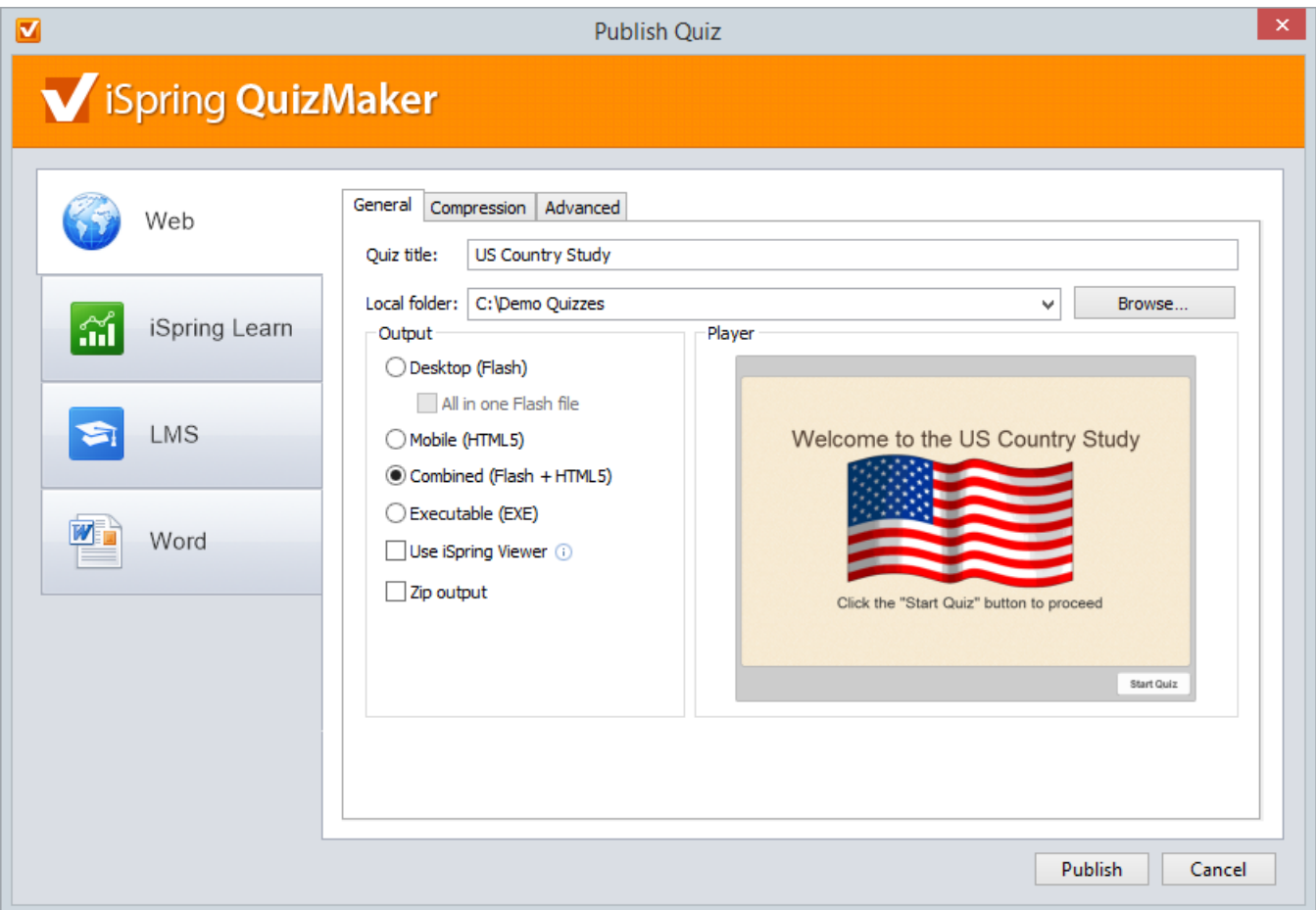

## Table 1. Destination Options

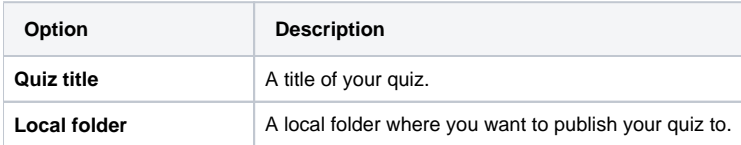

## Table 2. Output Options

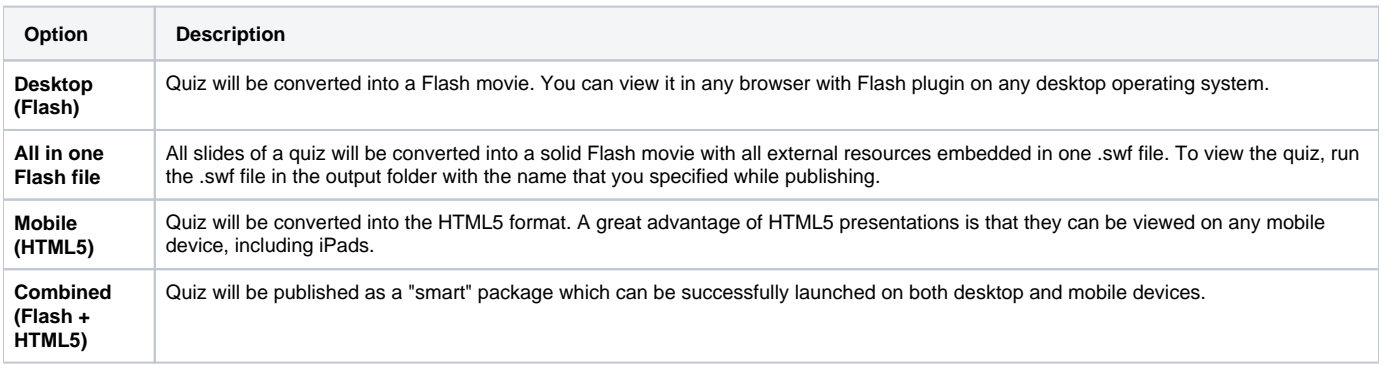

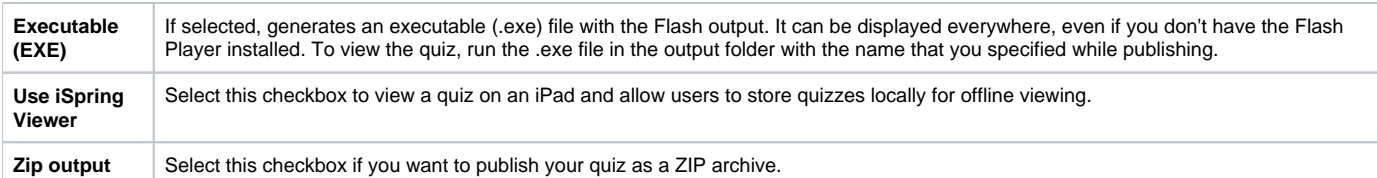

## Table 3. iSpring Learn Options

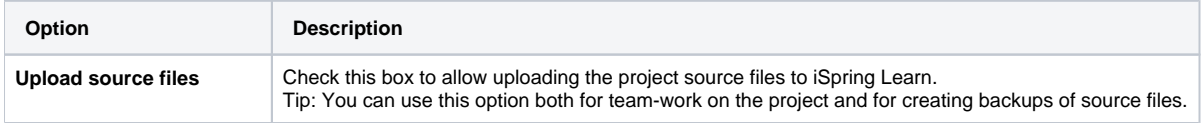